## **2024** ! )

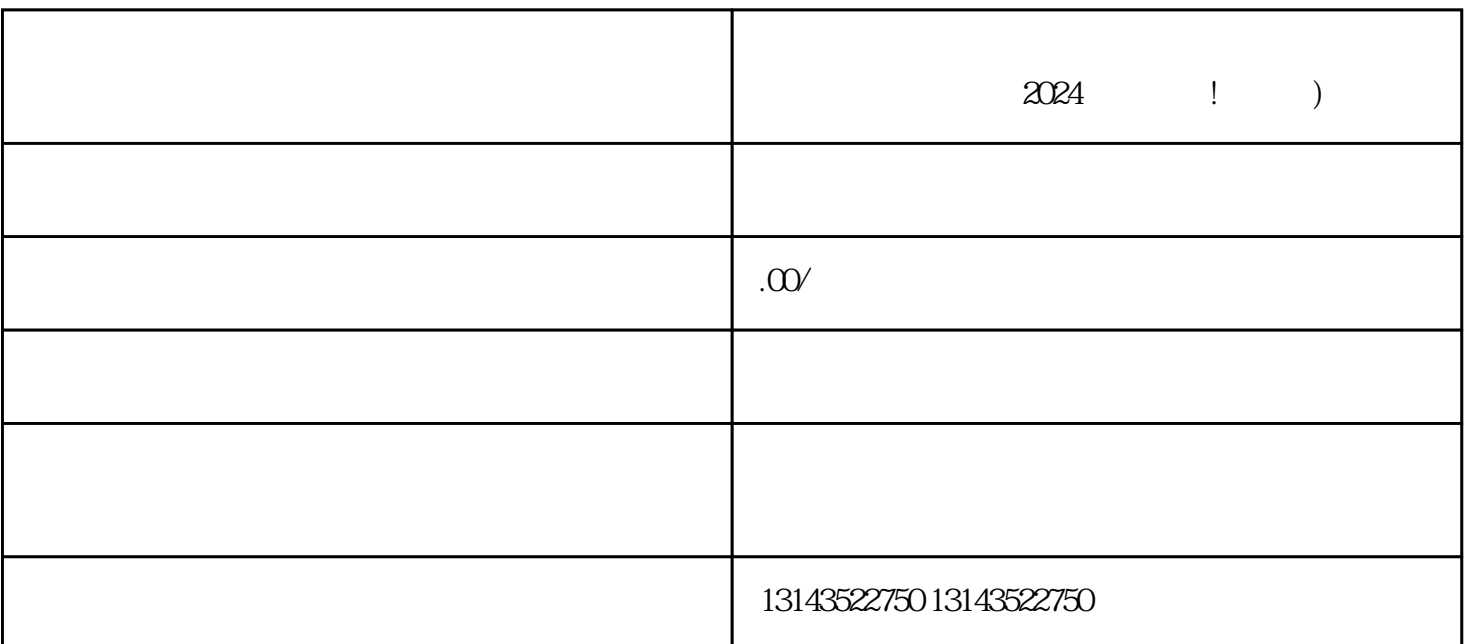

 $2024$  ! )

 $V$ 

 $\rm V$  and  $\rm V$  are  $\rm V$  $N$ equanweit and  $N$ 

 $V$